# STATA Commands for Unobserved Effects Panel Data

### John C Frain

November 19, 2007

### **Contents**

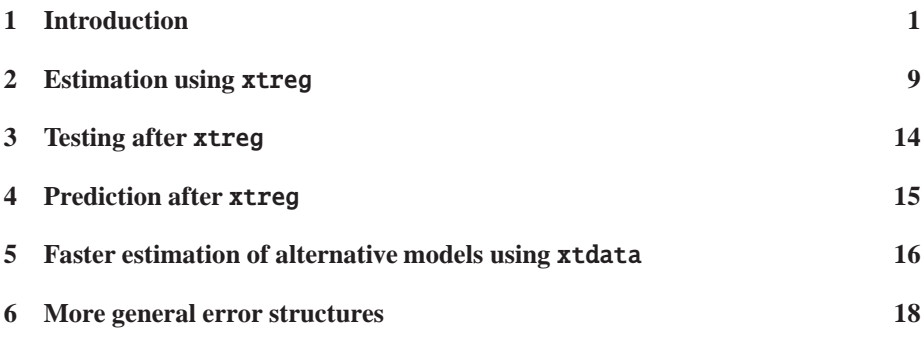

## <span id="page-0-0"></span>**1 Introduction**

Panel data or cross-sectional timeseries are observations on a panel of i units or cases over t time periods. Most panel data commands start with  $xt$  For an overview type help xt. These notes present the annotated log of a STATA session demonstrating the use of many of these commands. The data sets used are those used in the STATA cross-sectional time series reference manual. This note should be regarded as an introduction to that manual and to the STATA on-line help files which give comprehensive descriptions of the facilities in STATA for cross-sectional time series analysis.

To obtain the optimum benefit from these notes I would recommend that one should work through the STATA session with a copy of Wooldridge available for reference. The emphasis here is on the implementation of the methods described in Chapter 10 of Wooldridge and no attempt is made to explain the theory set out there. Note the different fonts used for comments (this font), instructions in these comments (help xt) and for computer input/output (help xt).

. help xt

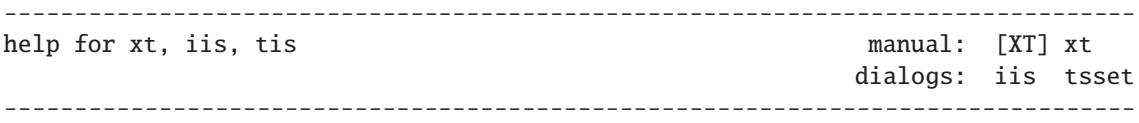

Cross-sectional time-series analysis

xt ... [, i(varname) t(varname) ... ] iis [varname] [, clear] tis [varname] [, clear]

### Description

The xt series of commands provide tools for analyzing cross-sectional time-series (panel) datasets:

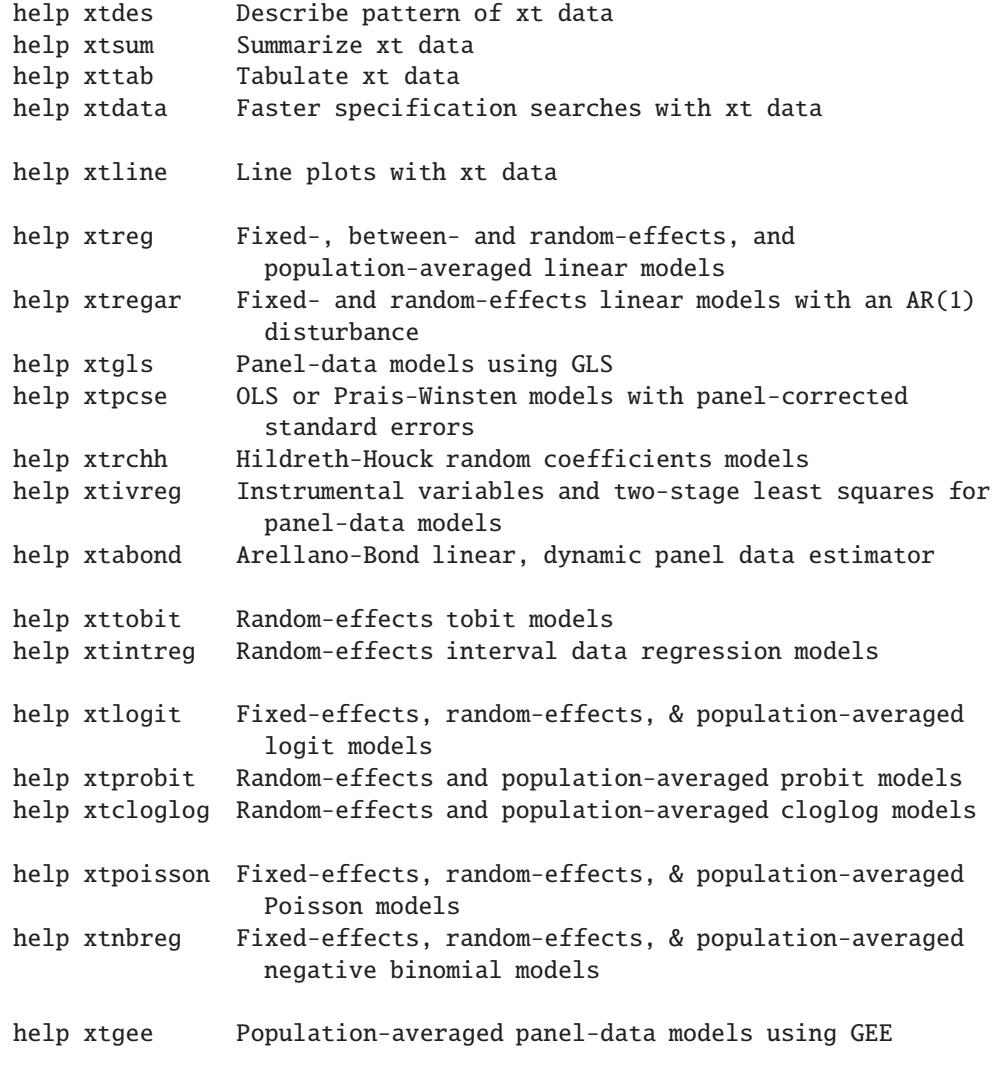

Each observation in a cross-sectional time-series (xt) dataset is an observation on x for unit i at time t.

iis is related to the i() option of the other xt commands. Command iis or option i() sets the name of the variable corresponding to index i.

tis is similarly related to the t() option. Command tis or option t() sets the name of the variable corresponding to index t.

Some xt commands use time-series operators in their internal calculations and thus require that your data be tsset; see help tsset. For instance, since xtabond uses time-series operators in its internal calculations, you must tsset your data before using it. The particular help file will indicate if tsset is required for the command.

#### Options

- i(varname) specifies the variable name corresponding to index i. This must be a single, numeric variable, although whether it takes on the values 1, 2, 3 or 1, 7, 9, etc., is irrelevant. (If the identifying variable is a string, use egen's group() function to make a numeric variable; see help egen.)
- t(varname) specifies the variable name corresponding to index t. This must be a single, numeric variable.
- clear removes the definition of i or t. For instance, typing "tis, clear" makes Stata forget the identity of the t() variable.

#### Remarks

Once i() and t() have been specified, either by option or by the iis and tis commands, they need not be specified again except to change the variable's identity.

iis and tis, without arguments, list the current name of the index variable.

#### Example

An xt dataset:

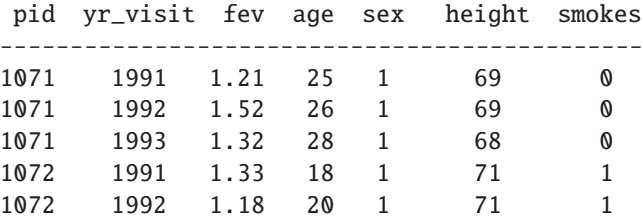

The other xt commands need to know the identities of the variables identifying patient and time. You could type

. iis pid . tis yr\_visit

#### Also see

Manual: [XT] intro, [XT] xt

Online: help for xtabond, xtcloglog, xtdata, xtdes, xtgee, xtgls, xtintreg, xtivreg, xtline, xtlogit, xtnbreg, xtpcse, xtpoisson, xtprobit, xtrchh, xtreg, xtregar, xtsum, xttab, xttobit; tsset

Load the data set nlswork.dta

. use nlswork, clear . describe

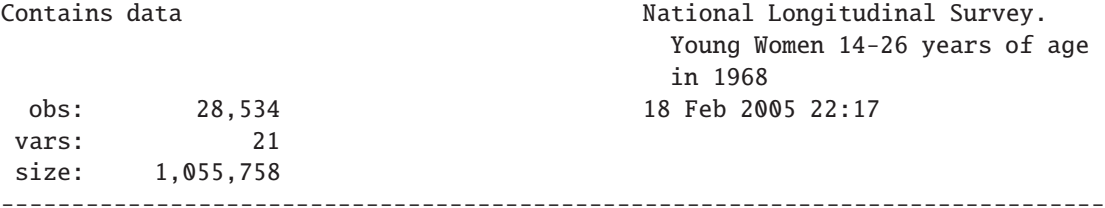

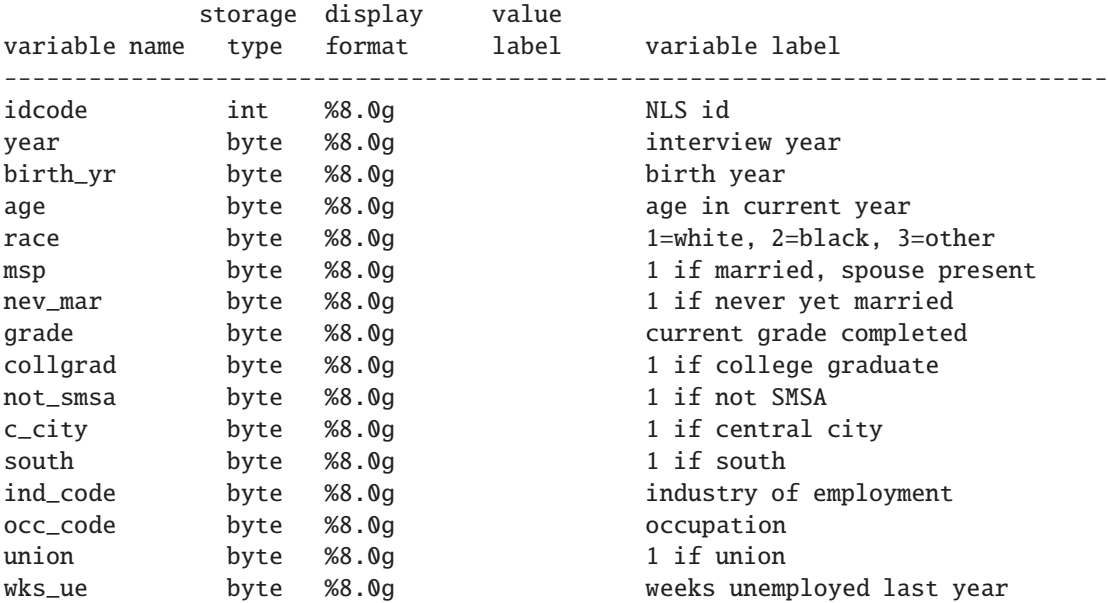

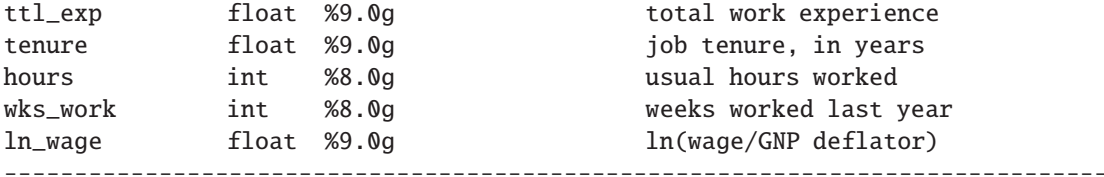

```
Sorted by: idcode year
```
To start one must set the indices i (units) and t (time). As already described this can be done using the iis tis commands,  $i() t()$  options or the tsset command. Examples of the commands follow.

```
. iis idcode
. tis year
.
. iis
i() is idcode
. tis
t() is year
. iis, clear
. iis
(i() has not been defined)
.
. tsset idcode year
       panel variable: idcode, 1 to 5159
        time variable: year, 68 to 88, but with gaps
. tsset
       panel variable: idcode, 1 to 5159
        time variable: year, 68 to 88, but with gaps
```
xtdes describes the participation pattern of panel data. We have 4711 women in the survey. The maximum number of years over which any women is observed is 15. the most common pattern is participation in only the first year (136 or 2.89% are observed in this pattern). The bottom line of the table give the totals for participation patterns not observed.

```
. xtdes
```

```
idcode: 1, 2, ..., 5159 n = 4711
 year: 68, 69, ..., 88 T = 15
     Delta(year) = 1; (88-68)+1 = 21(idcode*year uniquely identifies each observation)
```
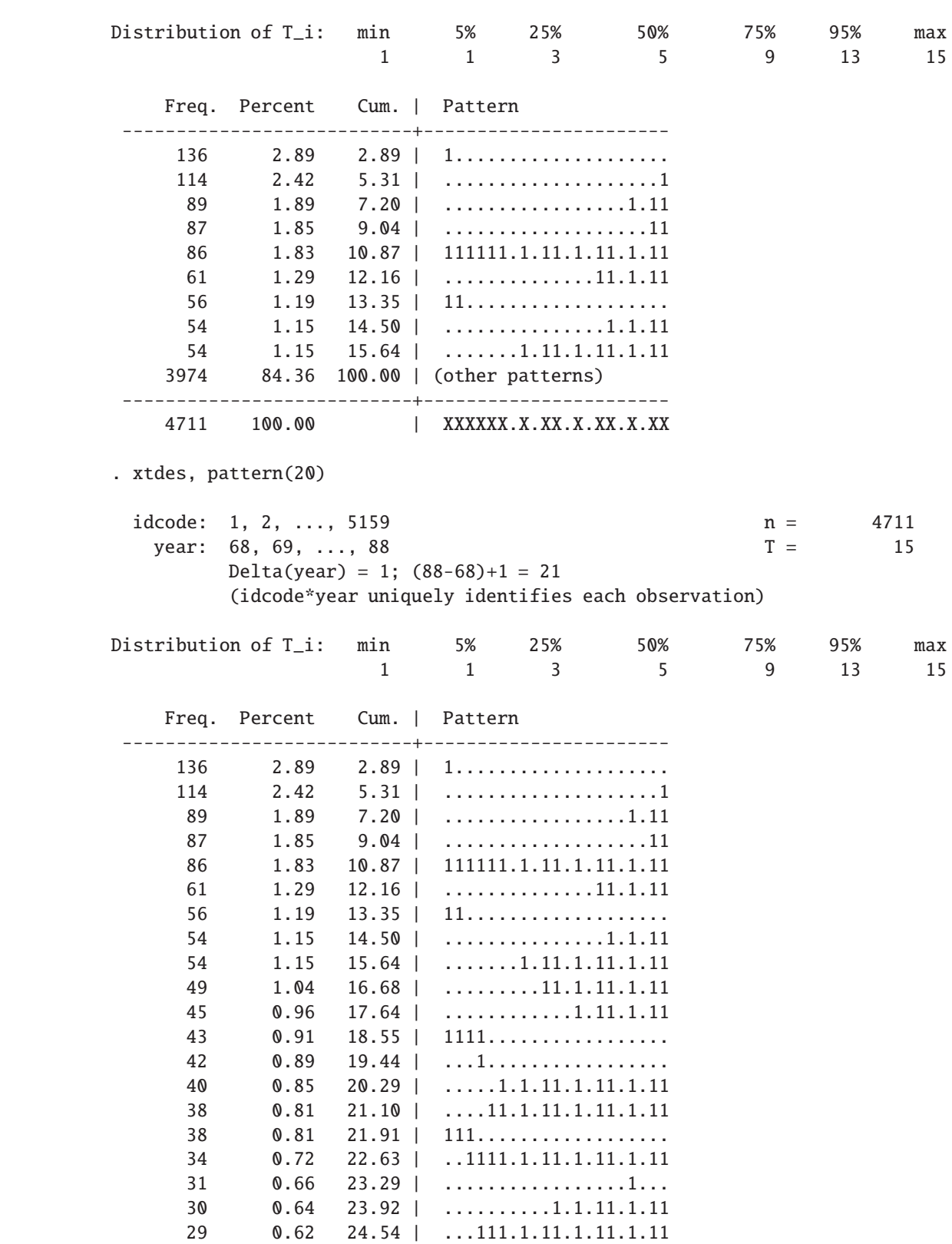

| 75.46 100.00   (other patterns) |  |        | 3555 |
|---------------------------------|--|--------|------|
| $ $ XXXXXX.X.XX.X.X.XX.X.XX     |  | 100.00 | 4711 |

xtsum generalizes summarize by reporting means and standard for panel data. It differs from summarize in that it decomposes the standard deviation into between and within components.

. summ hours

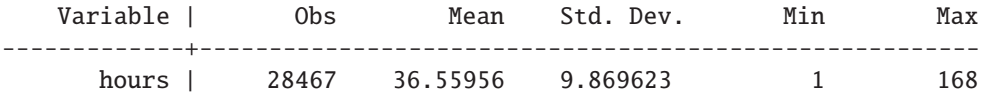

. xtsum hours

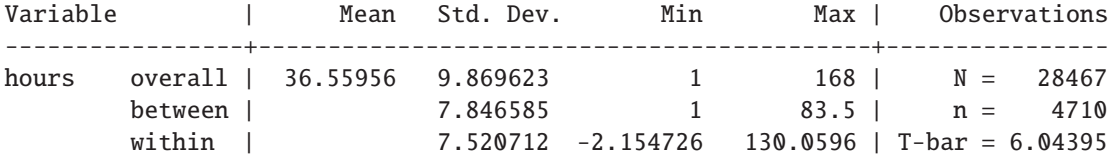

. xtsum birth\_yr /\* Time invariant variable \*/

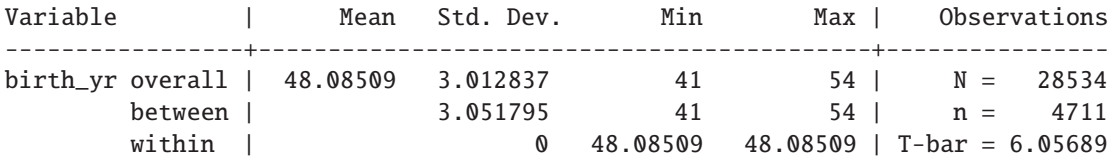

xttab generalizes tabulate by performing one-way tabulations and by decomposing counts into between and within components in panel data.

. summ msp

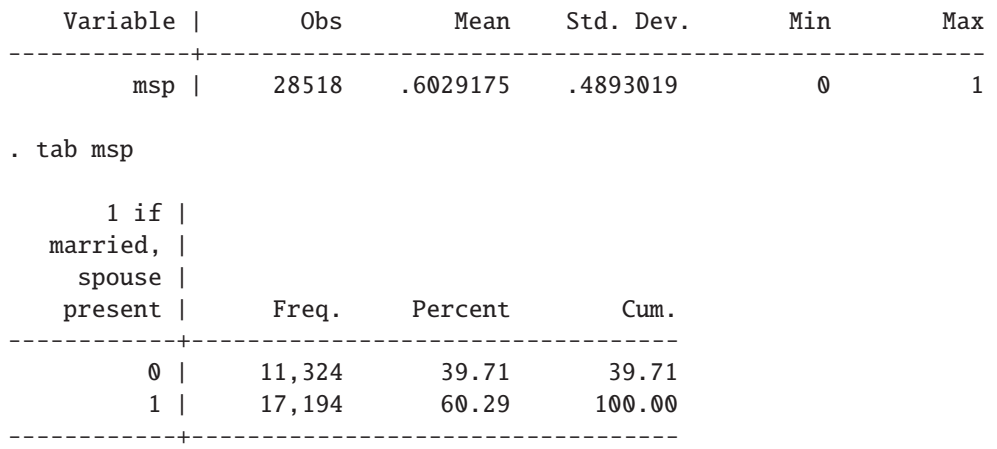

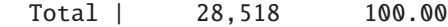

. xttab msp

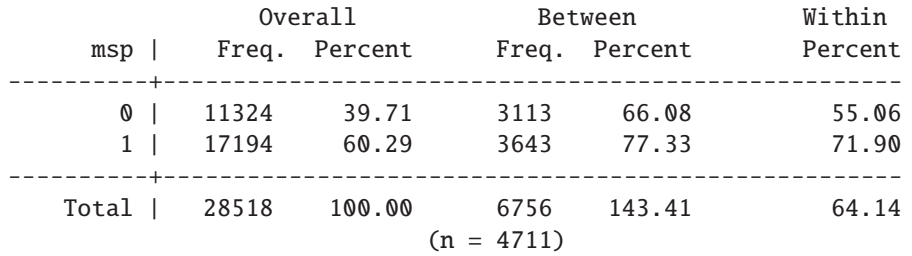

xttrans is another generalization of tabulate. It reports changes in a single categorical variable over time.

. xttrans msp

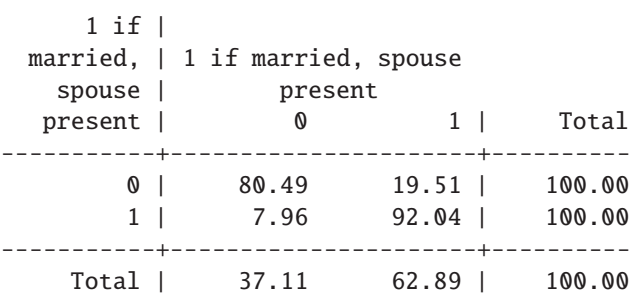

. xttrans msp, freq /\* Does not normalize for missing time periods \*/

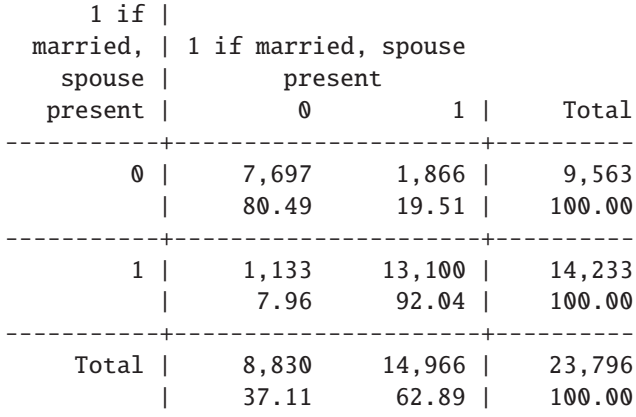

. \* Rectangularize the data

. fillin idcode year

.

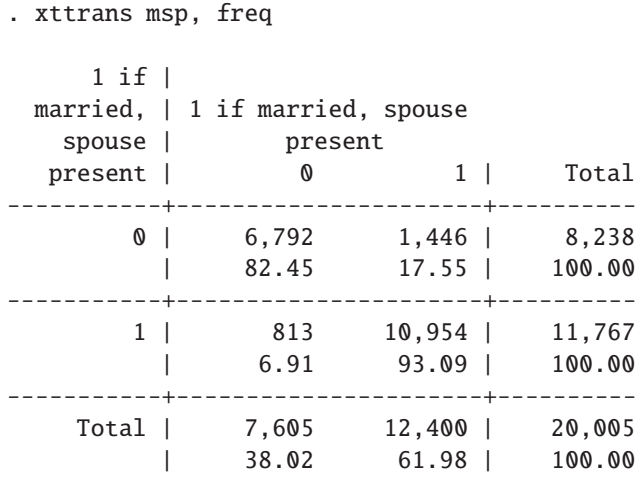

xtline draws line plots for panel data.

### <span id="page-8-0"></span>**2 Estimation using** xtreg

<span id="page-8-1"></span>The basic linear unobserved effects panel data model may is

$$
y_{it} = \mathbf{X}_{it} \boldsymbol{\beta} + c_i + u_{it} \tag{1}
$$

(For a full explanation of the symbols see Wooldridge page 251, etc.). In equation [1](#page-8-1)  $u_i$ is the unit specific residual and differs *between* units but not across time *within* units. Averaging equation [1](#page-8-1) over time we get

<span id="page-8-3"></span><span id="page-8-2"></span>
$$
\bar{y}_i = \bar{\mathbf{X}}_i \boldsymbol{\beta} + c_i + \bar{u}_i \tag{2}
$$

Subtracting equation [2](#page-8-2) from equation [1](#page-8-1) gives equation [3](#page-8-3)

$$
(y_{it} - \bar{y}_i) = (\mathbf{X}_{it} - \bar{\mathbf{X}}_i)\boldsymbol{\beta} + (u_{it} - \bar{u}_i)
$$
\n(3)

These three equations form the basis for the various ways of estimating  $\beta$ .

**xtreg** ..., fe gives the fixed effects or within estimator of  $\beta$  and is derived from equation [3.](#page-8-3) It is equivalent to performing *OLS* on equation pd3.

xtreg ...,be gives the between effects and corresponds to *OLS* estimation of equation [2.](#page-8-2)

xtreg ..., re gives the random effects estimator and is a weighted average of the within and between effects estimator. The random effects estimator is equivalent to estimating

$$
(y_{it} - \theta \bar{y}_i) = (\mathbf{X}_{it} - \theta \bar{X}_i)\boldsymbol{\beta} + (1 - \theta)c_i + (u_{it} - \theta \bar{u}_i)
$$
(4)

where  $\theta$  is a function of  $\sigma_c^2$  and  $\sigma_u^2$ .

xtreg ...,mle produces maximum liklihood estimates of the random effects estimator.

For other options available with the **xtreg** command see the on-line help files or the STATA manuals.

```
. tsset idcode year
      panel variable: idcode, 1 to 5159
       time variable: year, 68 to 88, but with gaps
.
. qui gen age2 = age\hat{2}. qui gen ttl_exp2 = ttl_expˆ2
. qui gen tenure2 = tenureˆ2
. gen byte black = race==2.
. * OLS
. regress ln_w grade age* ttl_exp* tenure* black not_smsa south
     Source | SS df MS Number of obs = 28091
 -------------+------------------------------ F( 10, 28080) = 1681.47
     Model | 2402.22796 10 240.222796 Prob > F = 0.0000
   Residual | 4011.63592 28080 .142864527 R-squared = 0.3745
-------------+------------------------------ Adj R-squared = 0.3743
     Total | 6413.86388 28090 .228332641 Root MSE = .37797
                ------------------------------------------------------------------------------
    ln_wage | Coef. Std. Err. t P>|t| [95% Conf. Interval]
-------------+----------------------------------------------------------------
      grade | .0629238 .0010313  61.01  0.000 .0609024 .0649452
        age | .038598 .003467 11.13 0.000 .0318025 .0453935
       age2 | -.0007082 .0000563 -12.57 0.000 -.0008186 -.0005978<br>[exp | .0211279 .002335 9.05 0.000 .0165511 .0257046<br>exp2 | .0004473 .0001246 3.59 0.000 .0002031 .0006916<br>nure | .0473687 .0019626 24.14 0.000 .0435219 .0512156
    ttl_exp | .0211279 .002335 9.05 0.000 .0165511 .0257046
   ttl_exp2 | .0004473 .0001246 3.59 0.000 .0002031 .0006916
     tenure | .0473687 .0019626 24.14 0.000 .0435219 .0512156
    tenure2 | -.002027 .0001338 -15.15 0.000 -.0022893 -.0017648
      black | -.0699386 .0053207 -13.14 0.000 -.0803673 -.0595098
   not_smsa | -.1720455 .0051675 -33.29 0.000 -.182174 -.161917
     south | -.1003387 .0048938 -20.50 0.000 -.1099308 -.0907467
      _cons | .2472833 .0493319 5.01 0.000 .1505903 .3439762
  ------------------------------------------------------------------------------
.
. * Fixed-effects model (within-group estimator)
. xtreg ln_w grade age* ttl_exp* tenure* black not_smsa south, fe
Fixed-effects (within) regression Number of obs = 28091
Group variable (i): idcode Number of groups = 4697
R-sq: within = 0.1727 Obs per group: min = 1
      between = 0.3505 avg = 6.0
```
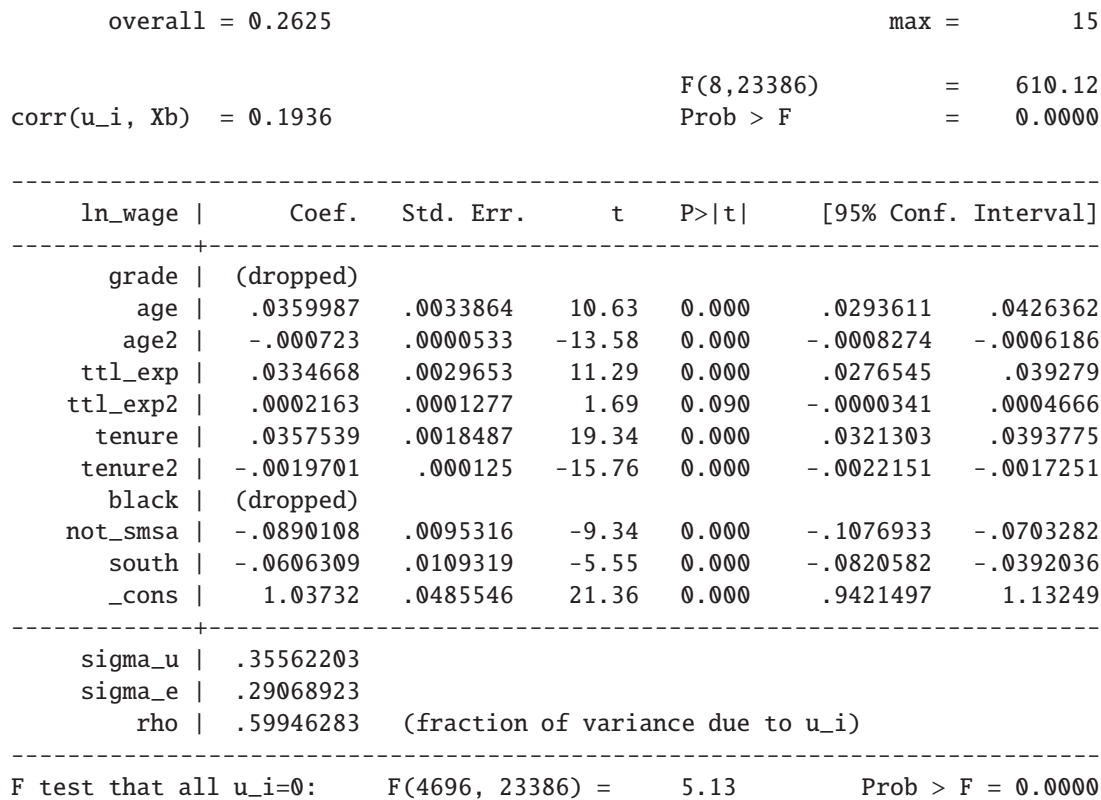

Version 8 of STATA does not have a robust option on the xtreg command. (This option is available in version 9. In version 8 use the areg command.

. areg ln\_w grade age\* ttl\_exp\* tenure\* black not\_smsa south, /// absorb(idcode) cluster(idcode)

Regression with robust standard errors

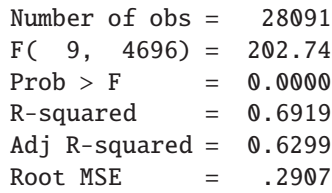

(standard errors adjusted for clustering on idcode)

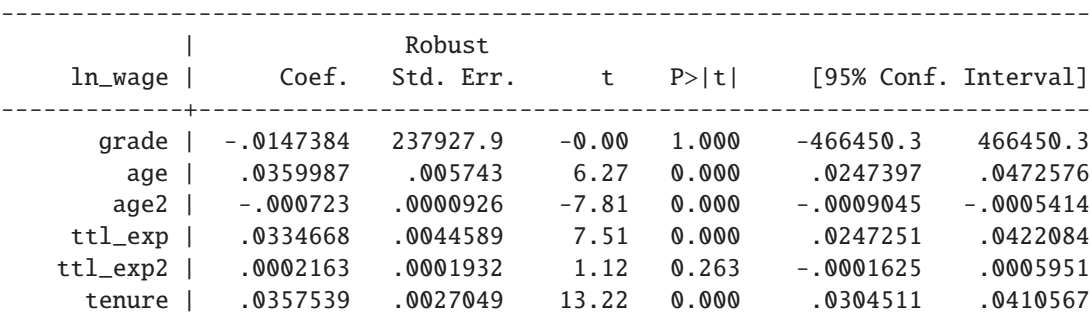

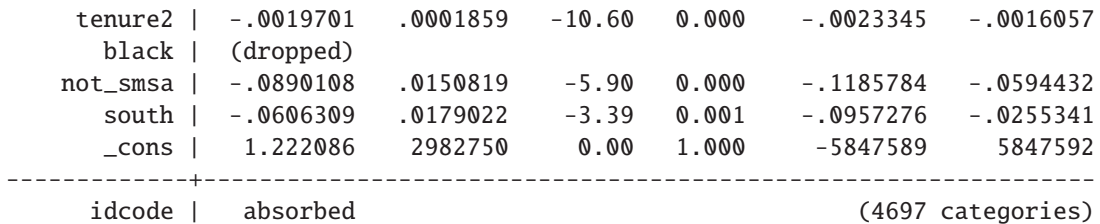

Note that STATA has no direct command for two way fixed effects. If you wish to also introduce a second set of fixed effects for, say, time periods create a set of appropriate dummy variables for inclusion in your regressions and use a one way estimator.

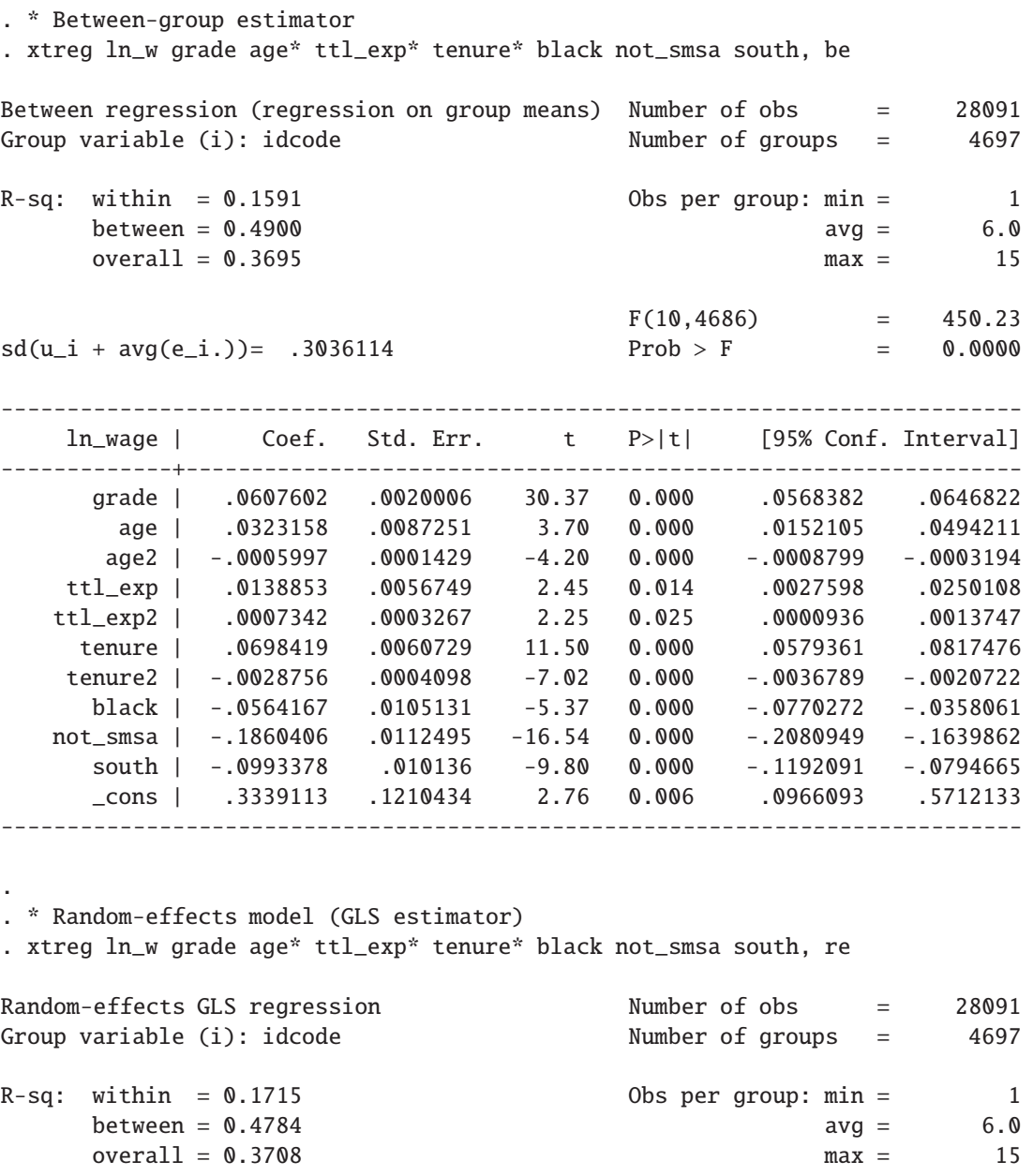

```
Random effects u_i ~ Gaussian Wald chi2(10) = 9244.87
corr(u_i, X) = 0 (assumed) Prob > chi2 = 0.0000
------------------------------------------------------------------------------
    ln_wage | Coef. Std. Err. z P>|z| [95% Conf. Interval]
-------------+----------------------------------------------------------------
      grade | .0646499 .0017811 36.30 0.000 .0611589 .0681408
        age | .036806 .0031195 11.80 0.000 .0306918 .0429201
       age2 | -.0007133 .00005 -14.27 0.000 -.0008113 -.0006153<br>exp | .0290207 .0024219 11.98 0.000 .0242737 .0337676
    ttl_exp | .0290207 .0024219 11.98 0.000 .0242737 .0337676<br>ttl_exp2 | .0003049 .0001162 2.62 0.009 .000077 .0005327
   ttl_exp2 | .0003049 .0001162 2.62 0.009
     tenure | .039252 .0017555 22.36 0.000 .0358114 .0426927
    tenure2 | -.0020035 .0001193 -16.80 0.000 -.0022373 -.0017697
      black | -.0530532 .0099924 -5.31 0.000 -.0726379 -.0334685
   not smsa | -.1308263 .0071751 -18.23 0.000 -.1448891 -.1167634
      south | -.0868927 .0073031 -11.90 0.000 -.1012066 -.0725788
      _cons | .2387209 .0494688 4.83 0.000 .1417639 .335678
-------------+----------------------------------------------------------------
    sigma_u | .25790313
    sigma_e | .29069544
      rho | .44043812 (fraction of variance due to u_i)
------------------------------------------------------------------------------
. estimates hold re
.
. * Random-effects model (Gaussian ML or fully iterated GLS estimator)
. xtreg ln_w grade age* ttl_exp* tenure* black not_smsa south, mle
Fitting constant-only model:
Iteration 0: log likelihood = -13690.161
Iteration 1: log likelihood = -12819.317
Iteration 2: log likelihood = -12662.039
Iteration 3: log likelihood = -12649.744
Iteration 4: log likelihood = -12649.614
Fitting full model:
Iteration 0: log likelihood = -8922.145
Iteration 1: log likelihood = -8853.6409
Iteration 2: log likelihood = -8853.4255
Iteration 3: log likelihood = -8853.4254
Random-effects ML regression Number of obs = 28091
Group variable (i): idcode Number of groups = 4697
Random effects u_i ~ Gaussian b 0bs per group: min = 1
                                                        avg = 6.0max = 15
```
Log likelihood =  $-8853.4254$  Prob > chi2 = 0.0000

LR chi2(10) = 7592.38

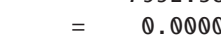

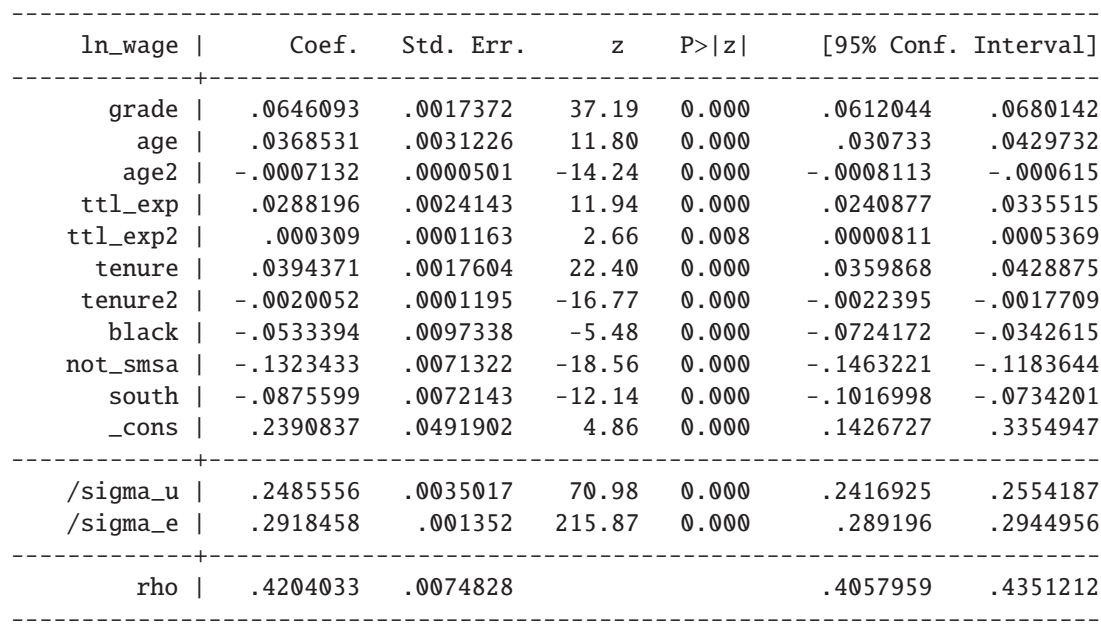

Likelihood-ratio test of sigma\_u=0: chibar2(01)= 7339.84 Prob>=chibar2 =  $0.000$ 

## <span id="page-13-0"></span>**3 Testing after** xtreg

 $\mathbf{r}$ . /\* After xtreg, re \*/ . . estimates unhold re . . \* Breusch & Pagan score test for random effects . xttest0

Breusch and Pagan Lagrangian multiplier test for random effects:

 $ln\_wage[idcode,t] = Xb + u[idcode] + e[idcode,t]$ 

Estimated results:

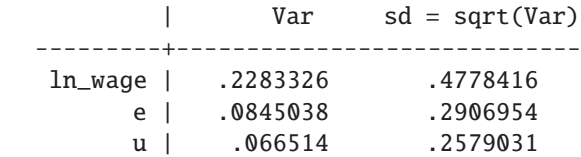

```
Test: Var(u) = 0chi2(1) = 14779.98Prob > chi2 = 0.0000
```
. \* Hausman specification test (compares fe and re)

.qui xtreg ln\_wage grade age age2 ttl\_exp ttl\_exp2 tenure tenure2 not\_smsa south,fe

 $F(4696, 23386) = 5.19$  Prob > F = 0.0000

. estimates store fe

. qui xtreg ln\_wage grade age age2 ttl\_exp ttl\_exp2 tenure tenure2 not\_smsa south, re

. estimates store re

. hausman fe re

.

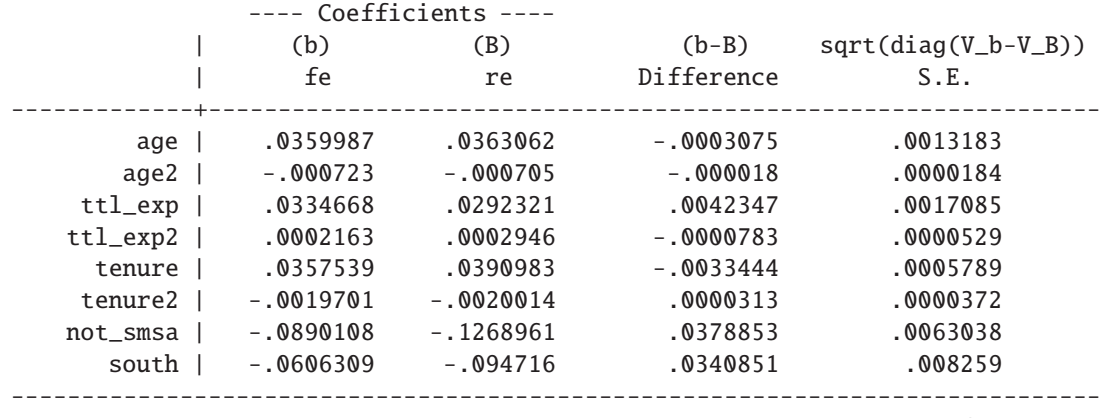

b = consistent under Ho and Ha; obtained from xtreg B = inconsistent under Ha, efficient under Ho; obtained from xtreg

Test: Ho: difference in coefficients not systematic

chi2(8) =  $(b-B)'$ [(V\_b-V\_B)^(-1)](b-B)  $=$  142.53  $Prob > chi2 = 0.0000$ 

## <span id="page-14-0"></span>**4 Prediction after** xtreg

. \* Syntax:

.

.

```
. * predict [type] newvarname [if exp] [in range] [, statistic nooffset]
 . * where statistic is:
      xb fitted values (the default)
 . * stdp standard error of the fitted values
 . * ue the combined residuals
 . * xbu prediction, including effect
 . * u the fixed effect component
. * e the random error component
.
. predict xb /* computes the linear predictor (the default) */
(option xb assumed; fitted values)
(443 missing values generated)
. predict stdp, stdp
```

```
(443 missing values generated)
```
<span id="page-15-0"></span>.

## **5 Faster estimation of alternative models using** xtdata

xtdata varlist ... produces a converted data set of the variables specified or, if varlist is not specified, all the variables in the data. Once converted, Stata's ordinary regress command may be used to perform various panel data regressions more quickly than use xtreg. Before using xdata you must eliminate any variables that you do not intend to use and that have missing values. After converting the data, with xdata you may form linear transformations of the regressors. All nonlinear transformations of the data must be done before conversion. .

. xtdata ln\_w grade age\* ttl\_exp\* tenure\* black not\_smsa south, fe clear

. regress ln\_w grade age ttl\_exp tenure black not\_smsa south

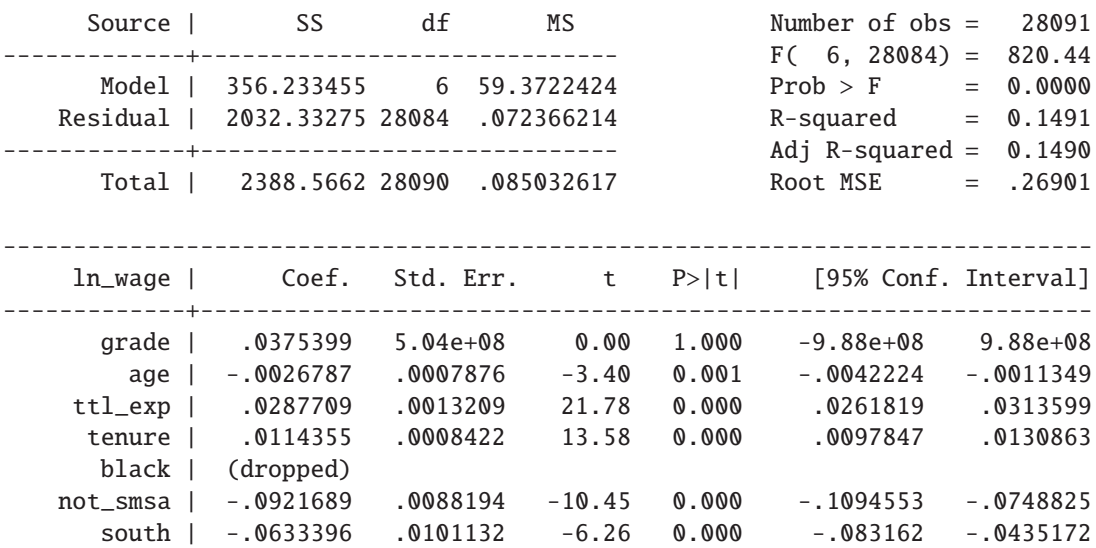

------------------------------------------------------------------------------ . regress ln\_w grade age\* ttl\_exp\* tenure\* black not\_smsa south Source | SS df MS Number of obs = 28091 -------------+------------------------------ F( 9, 28081) = 651.21 Model | 412.443881 9 45.8270979 Prob > F = 0.0000<br>esidual | 1976.12232 28081 .07037222 R-squared = 0.1727 Residual | 1976.12232 28081 .07037222 -------------+------------------------------ Adj R-squared = 0.1724 Total | 2388.5662 28090 .085032617 Root MSE = .26528 ----------------------------------------------------------------------------- ln\_wage | Coef. Std. Err. t P>|t| [95% Conf. Interval] -------------+--------------------------------------------------------------- grade | -.0147384 4.97e+08 -0.00 1.000 -9.75e+08 9.75e+08 age | .0359987 .0030904 11.65 0.000 .0299414 .0420559 age2 | -.000723 .0000486 -14.88 0.000 -.0008183 -.0006277 ttl\_exp | .0334668 .0027061 12.37 0.000 .0281626 .0287709 ttl\_exp2 | .0002163 .0001166 1.86 0.064 -.0000122 .0004448 tenure | .0357539 .0016871 21.19 0.000 .0324471 .0390607 tenure2 | -.0019701 .0001141 -17.27 0.000 -.0021937 -.0017465 black | (dropped) not\_smsa | -.0890108 .0086984 -10.23 0.000 -.10606 -.0719616 south | -.0606309 .0099763 -6.08 0.000 -.0801849 -.0410769<br>cons | 1.222086 6.23e+09 0.00 1.000 -1.22e+10 1.22e+10 \_cons | 1.222086 6.23e+09 0.00 1.000 -1.22e+10 1.22e+10 ------------------------------------------------------------------------------ . . xtdata ln\_w grade age\* ttl\_exp\* tenure\* black not\_smsa south, re ratio(.95) clear ------------------- theta -------------------min 5% median 95% max 0.2750 0.2750 0.5741 0.7198 0.7377 . \* (ratio is the ratio of the std. dev. of the individual effect and the . \* random error) . regress ln\_w constant grade age ttl\_exp tenure black not\_smsa south, noconstant Source | SS df MS Number of obs = 28091 -------------+------------------------------ F( 6, 28085) =27121.45 Model | 11775.6413 6 1962.60688 Prob > F = 0.0000 Residual | 2032.33275 28085 .072363637 -------------+------------------------------ Adj R-squared = 0.8528 Total | 13807.974 28091 .491544411 Root MSE = .269 ----------------------------------------------------------------------------- ln\_wage | Coef. Std. Err. t P>|t| [95% Conf. Interval] -------------+--------------------------------------------------------------- constant | (dropped)

 $\frac{\text{1.121064}}{\text{1.121064}}$  6.32e+09 0.00 1.000 -1.24e+10 1.24e+10

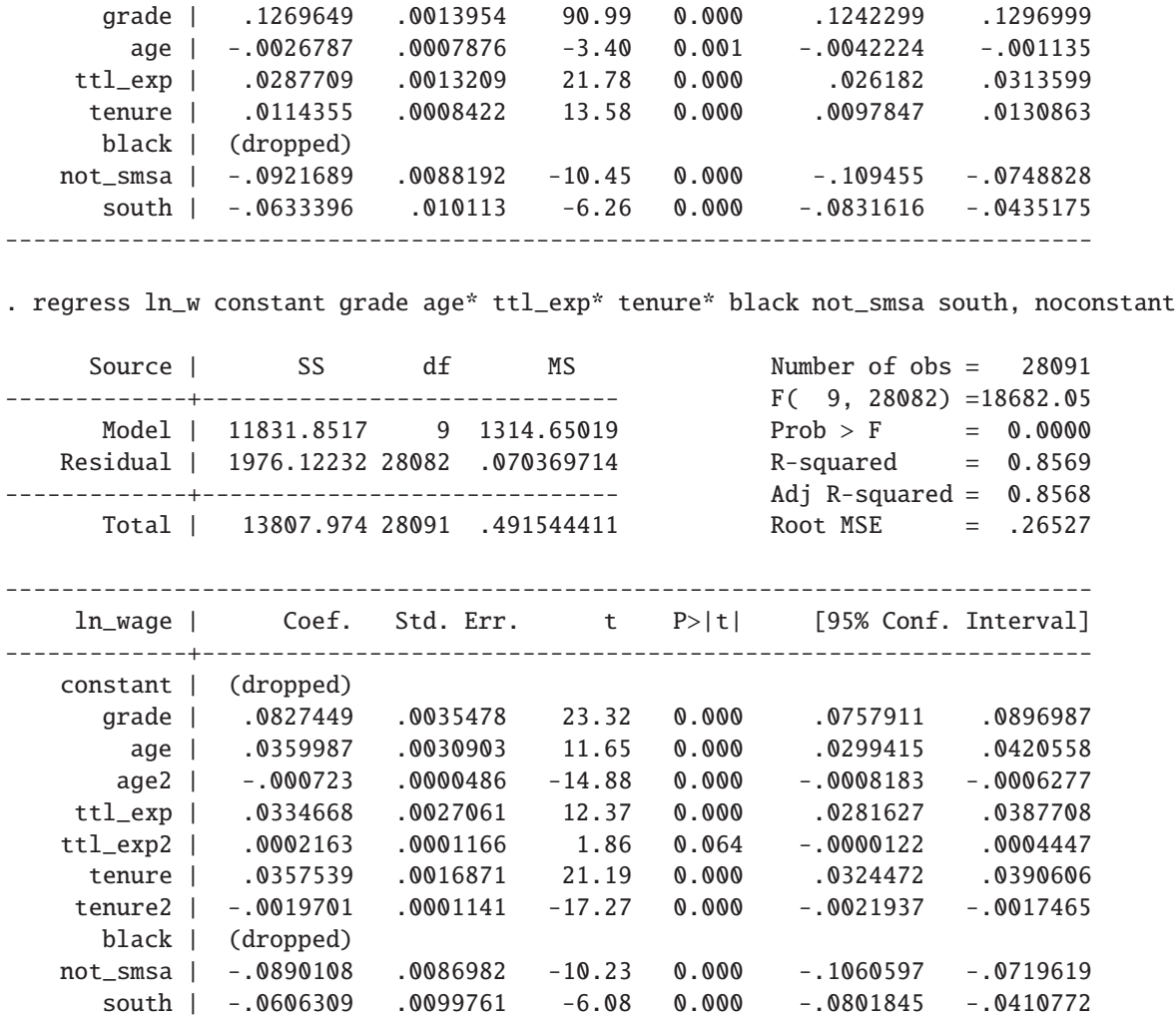

------------------------------------------------------------------------------

### <span id="page-17-0"></span>**6 More general error structures**

xtpcse and xtgls estimate linear panel data models using feasible GLS. xtpcse computes *OLS* estimates with panel-corrected standard errors, while xtgls computes feasible *GLS* estimates. These commands allow estimation in the presence of AR(1) autocorrelation within panels, as well as heteroscedasticity or cross-sectional correlation across panels. In the case of cross-sectional correlation,  $xtgls$  requires  $T > n$ .

```
. use invest2, clear
. tsset company time
      panel variable: company, 1 to 5
       time variable: time, 1 to 20
```
. \* OLS with panel-corrected standard errors

.

. xtpcse invest market stock /\* Heterosk. and contemp. correlation (the default) \*/

Linear regression, correlated panels corrected standard errors (PCSEs)

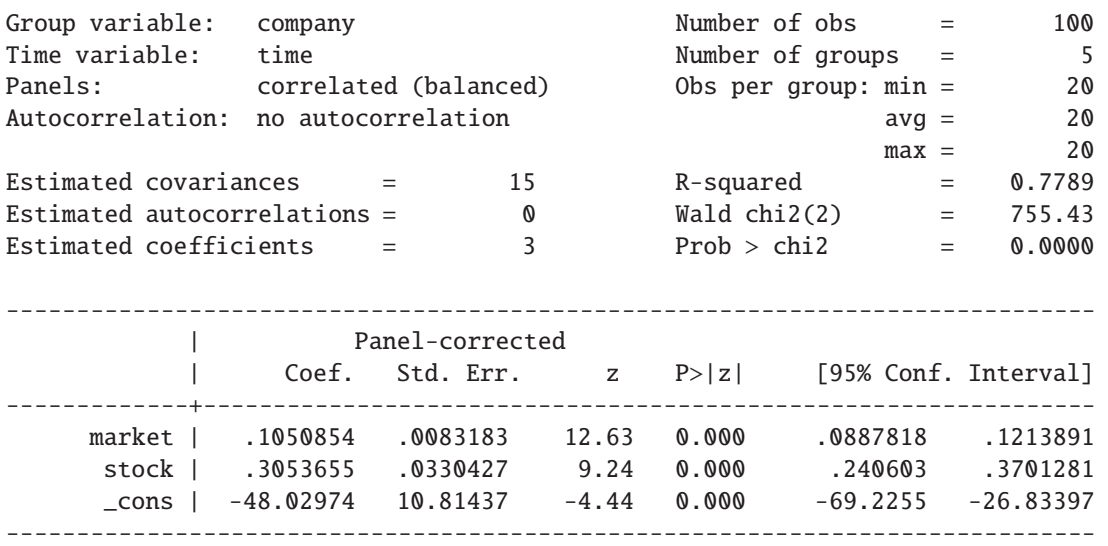

. xtpcse invest market stock, corr(ar1) /\* Heterosk., contemp. correlation and AR(1) autoc (note: estimates of rho outside  $[-1,1]$  bounded to be in the range  $[-1,1]$ )

Prais-Winsten regression, correlated panels corrected standard errors (PCSEs)

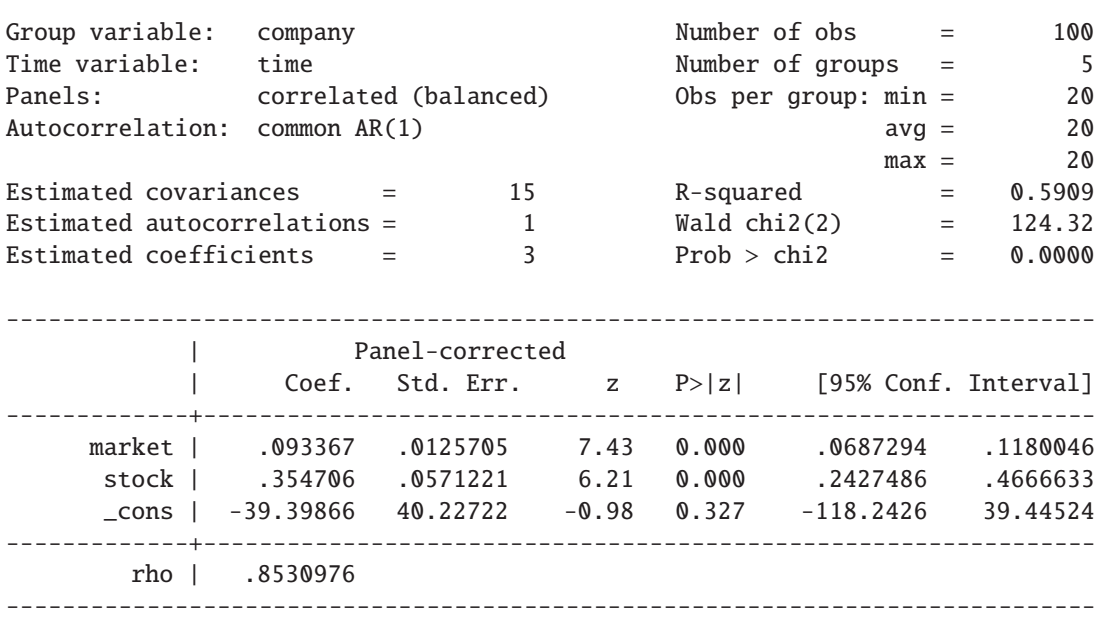

. xtpcse invest market stock, corr(psar1) rhotype(tscorr)

Prais-Winsten regression, correlated panels corrected standard errors (PCSEs)

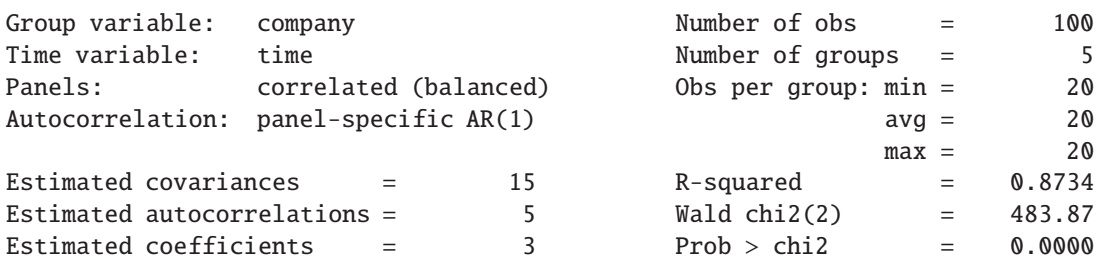

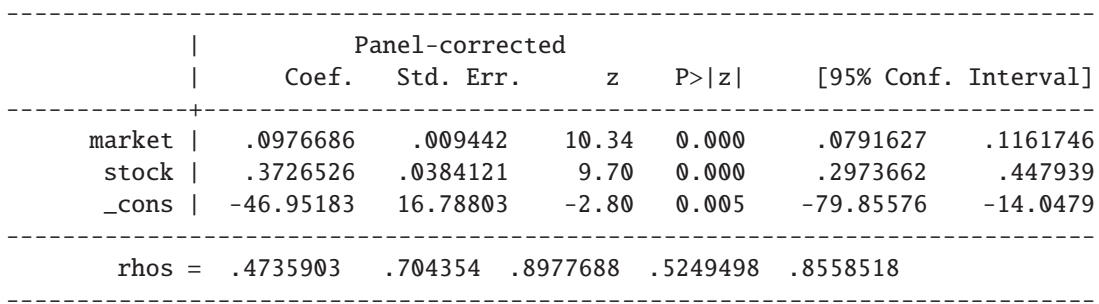

. xtpcse invest market stock, hetonly /\* Heterosk., no contemp. correlation \*/

Linear regression, heteroskedastic panels corrected standard errors

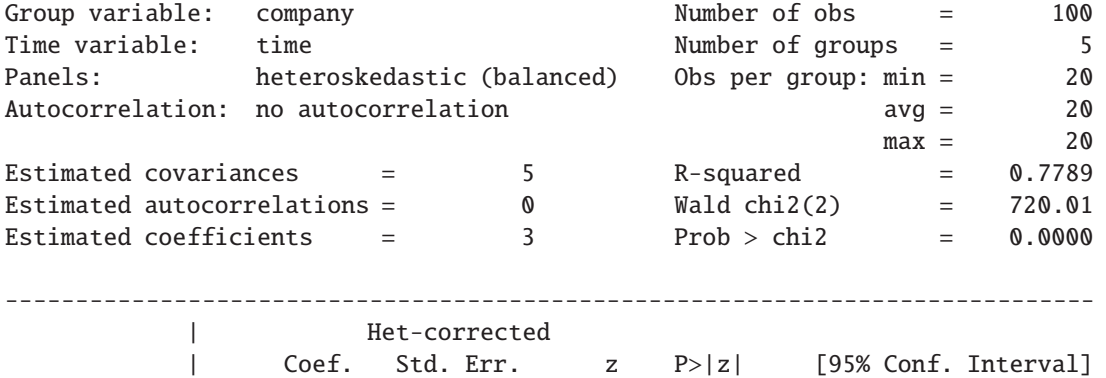

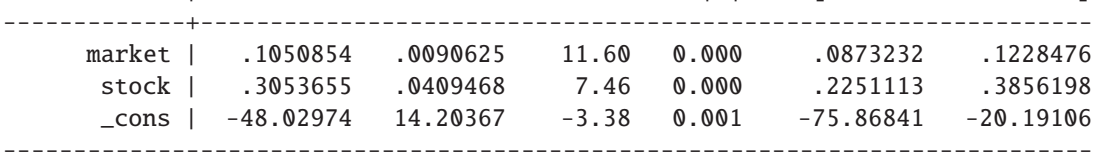

. xtpcse invest market stock, hetonly corr(ar1) /\* Heterosk. and AR(1) autocorr., no cont (note: estimates of rho outside  $[-1,1]$  bounded to be in the range  $[-1,1])$ 

Prais-Winsten regression, heteroskedastic panels corrected standard errors

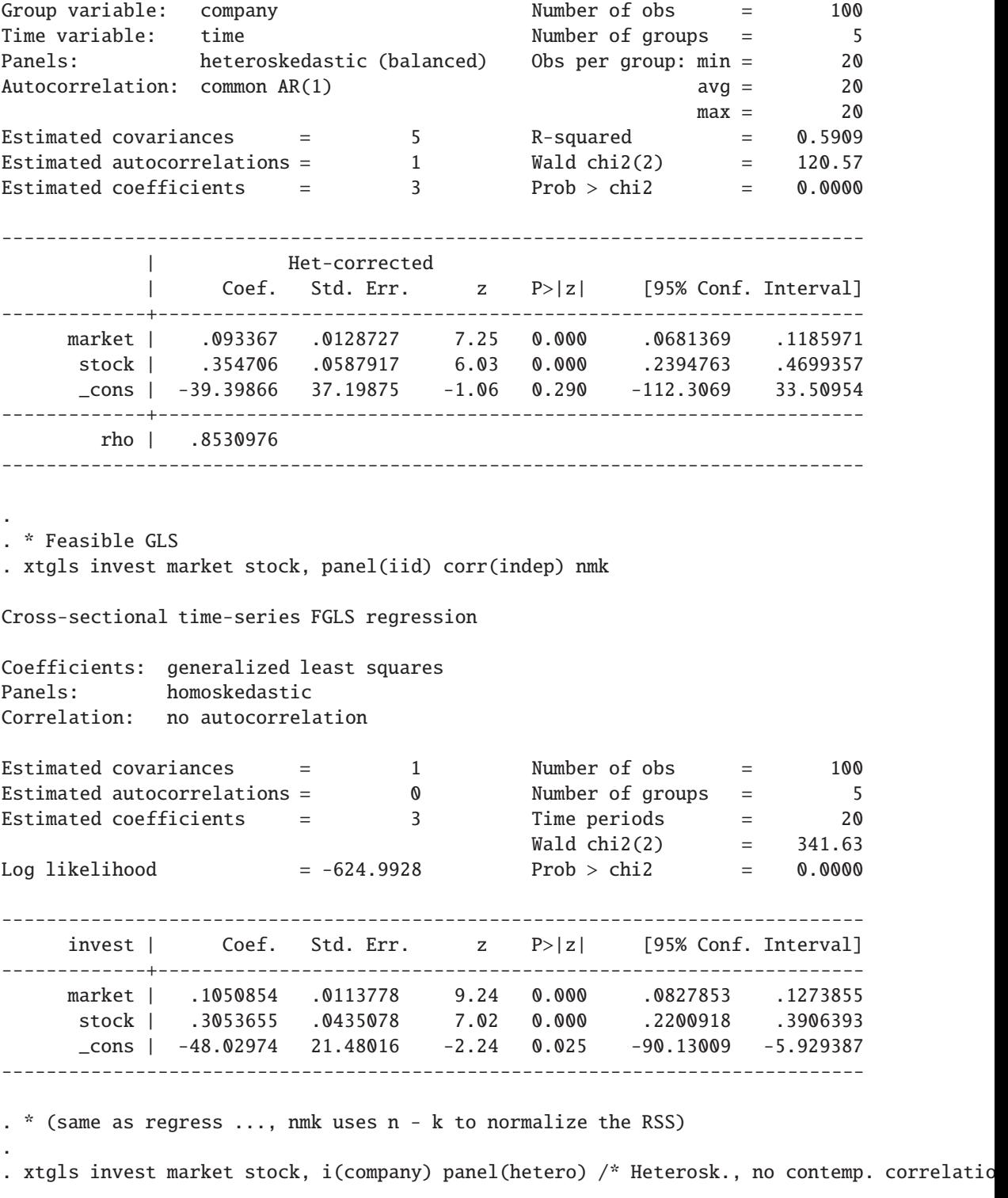

Cross-sectional time-series FGLS regression

Coefficients: generalized least squares Panels: heteroskedastic Correlation: no autocorrelation Estimated covariances  $=$  5  $\frac{100}{2}$  Number of obs  $=$  100 Estimated covariances<br>Estimated autocorrelations = 0 Number of groups = 5 Estimated coefficients = 3 Time periods = 20  $Wald chi2(2) = 865.38$ Log likelihood = -570.1305 Prob > chi2 = 0.0000 ----------------------------------------------------------------------------- invest | Coef. Std. Err. z P>|z| [95% Conf. Interval] -------------+--------------------------------------------------------------- market | .0949905 .007409 12.82 0.000 .0804692 .1095118 stock | .3378129 .0302254 11.18 0.000 .2785722 .3970535 \_cons | -36.2537 6.124363 -5.92 0.000 -48.25723 -24.25017 ------------------------------------------------------------------------------ . xtgls invest market stock, panel(corr) corr(ar1) /\* Heterosk., contemp. correlation and Cross-sectional time-series FGLS regression Coefficients: generalized least squares Panels: heteroskedastic with cross-sectional correlation Correlation: common AR(1) coefficient for all panels (0.8651) Estimated covariances = 15 Number of obs = 100 Estimated autocorrelations = 1 Wumber of groups = 5 Estimated coefficients = 3 Time periods = 20  $Wald chi2(2) = 153.66$ Log likelihood = -491.3974 Prob > chi2 = 0.0000 ----------------------------------------------------------------------------- invest | Coef. Std. Err. z P>|z| [95% Conf. Interval] -------------+--------------------------------------------------------------- market | .0745101 .0091391 8.15 0.000 .0565978 .0924225 stock | .3150971 .0447361 7.04 0.000 .2274158 .4027783 \_cons | -2.770019 13.78308 -0.20 0.841 -29.78435 24.24431 ------------------------------------------------------------------------------ . matrix list e(Sigma) symmetric e(Sigma)[5,5]  $_ee$   $_ee2$   $_ee3$   $_ee4$   $_ee5$ \_ee 5223.2164 \_ee2 -101.18031 302.56293 \_ee3 37.474924 146.75692 2578.9016 \_ee4 -173.62446 57.848228 619.37254 262.40269 \_ee5 -1093.8519 111.5931 537.76577 704.40596 8835.32

. xtgls invest market stock, panel(corr) corr(ar1) rhotype(dw) Cross-sectional time-series FGLS regression Coefficients: generalized least squares Panels: heteroskedastic with cross-sectional correlation Correlation: common AR(1) coefficient for all panels (0.8179) Estimated covariances = 15 Number of obs = 100<br>Estimated autocorrelations = 1 Number of groups = 5 Estimated autocorrelations = 1 Wumber of groups = 5 Estimated coefficients = 3 Time periods = 20  $Wald chi2(2) = 203.26$ Log likelihood = -495.6259 Prob > chi2 = 0.0000 ----------------------------------------------------------------------------- invest | Coef. Std. Err. z P>|z| [95% Conf. Interval] -------------+--------------------------------------------------------------- market | .0758752 .0090285 8.40 0.000 .0581796 .0935708 stock | .3289528 .0409971 8.02 0.000 .2485999 .4093056 \_cons | -10.08235 11.9502 -0.84 0.399 -33.50432 13.33961 ------------------------------------------------------------------------------ . xtgls invest market stock, panel(corr) corr(psar1) Cross-sectional time-series FGLS regression Coefficients: generalized least squares Panels: heteroskedastic with cross-sectional correlation Correlation: panel-specific AR(1) Estimated covariances = 15 Number of obs = 100 Estimated autocorrelations = 5 5 Number of groups = 5 5 Estimated coefficients =  $\frac{3}{20}$  Time periods =  $\frac{3}{20}$ Wald chi2(2) = 331.55 Log likelihood  $= -484.6178$  Prob > chi2  $= 0.0000$ ----------------------------------------------------------------------------- invest | Coef. Std. Err. z P>|z| [95% Conf. Interval] -------------+--------------------------------------------------------------- market | .0820264 .0081381 10.08 0.000 .066076 .0979767 stock | .3800689 .0313874 12.11 0.000 .3185508 .441587 \_cons | -11.51848 12.69055 -0.91 0.364 -36.39151 13.35455 ------------------------------------------------------------------------------ . .

end of do-file

. exit, clear